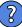

## Significant Changes